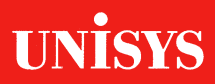

# **OS 1100 MAPPER® Manual Functions Operations Reference Card**

Copyright © 1988 Unisys Corporation All Rights Reserved Unisys is a trademark of Unisys Corporation MAPPER is a registered trademark of Unisys Corporation

**Relative to Release June 1988** Level 34R1

Printed in U S America

**Priced Item** 

## **FUNCTIONS AND RUNS**

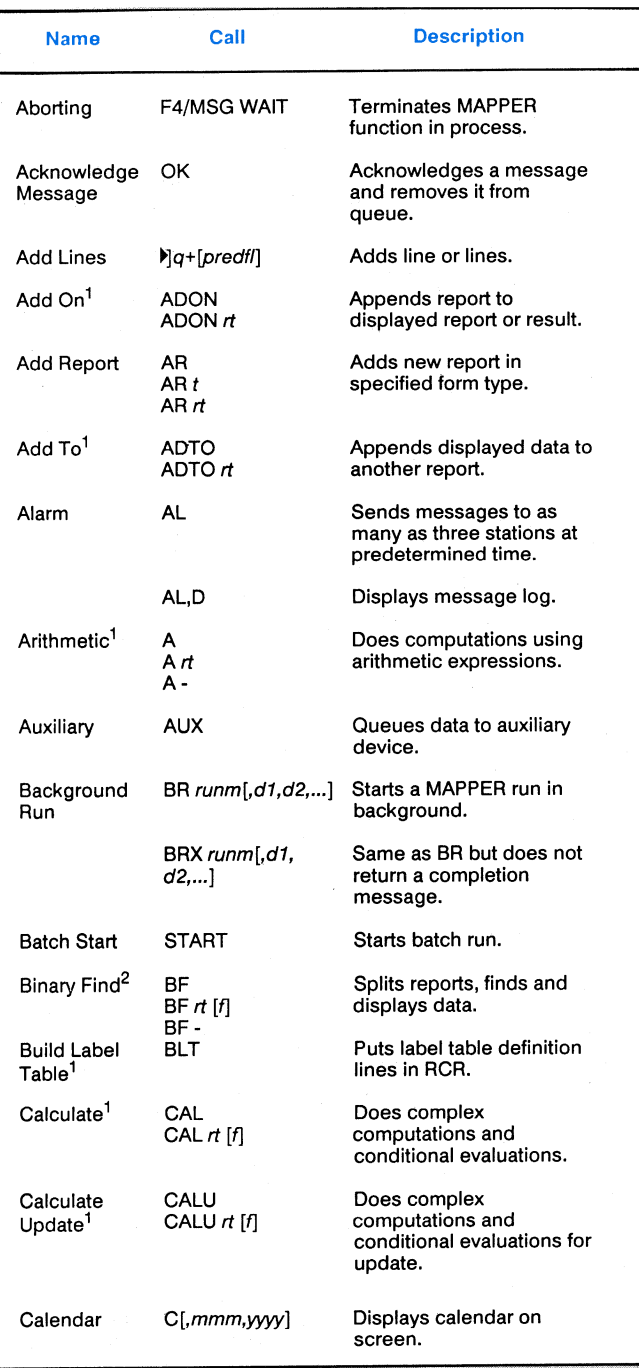

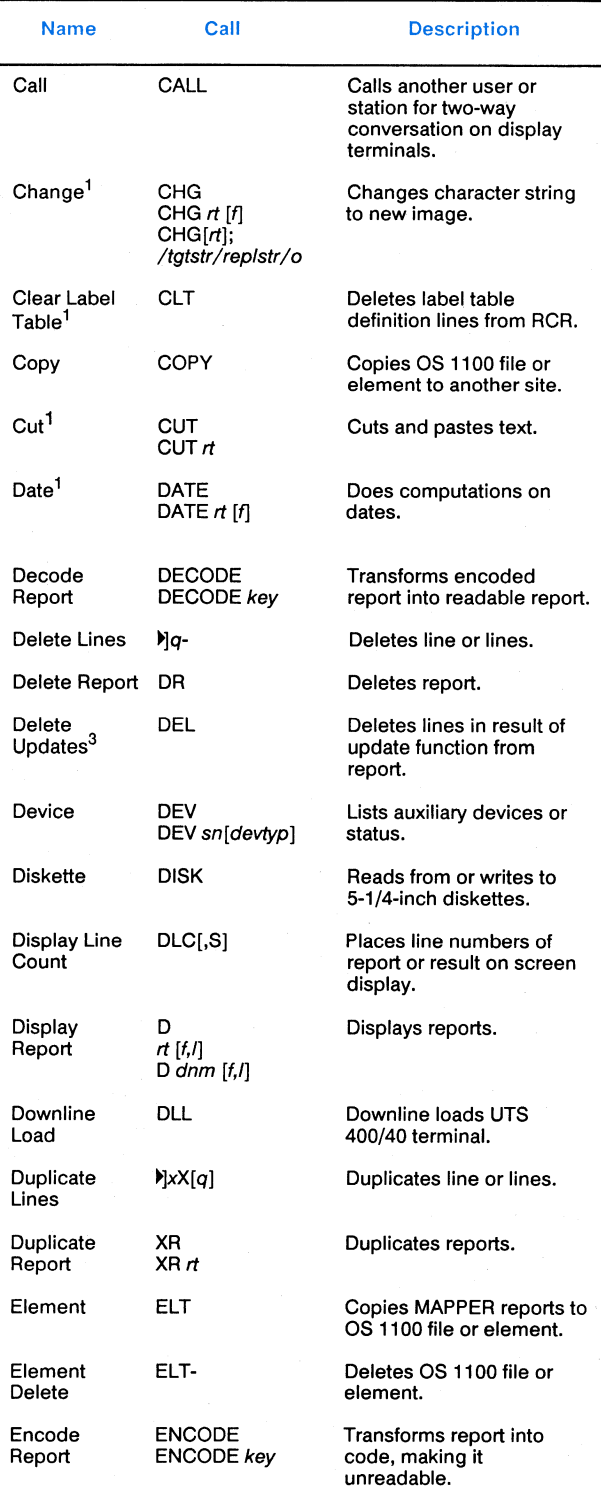

**Millian** 

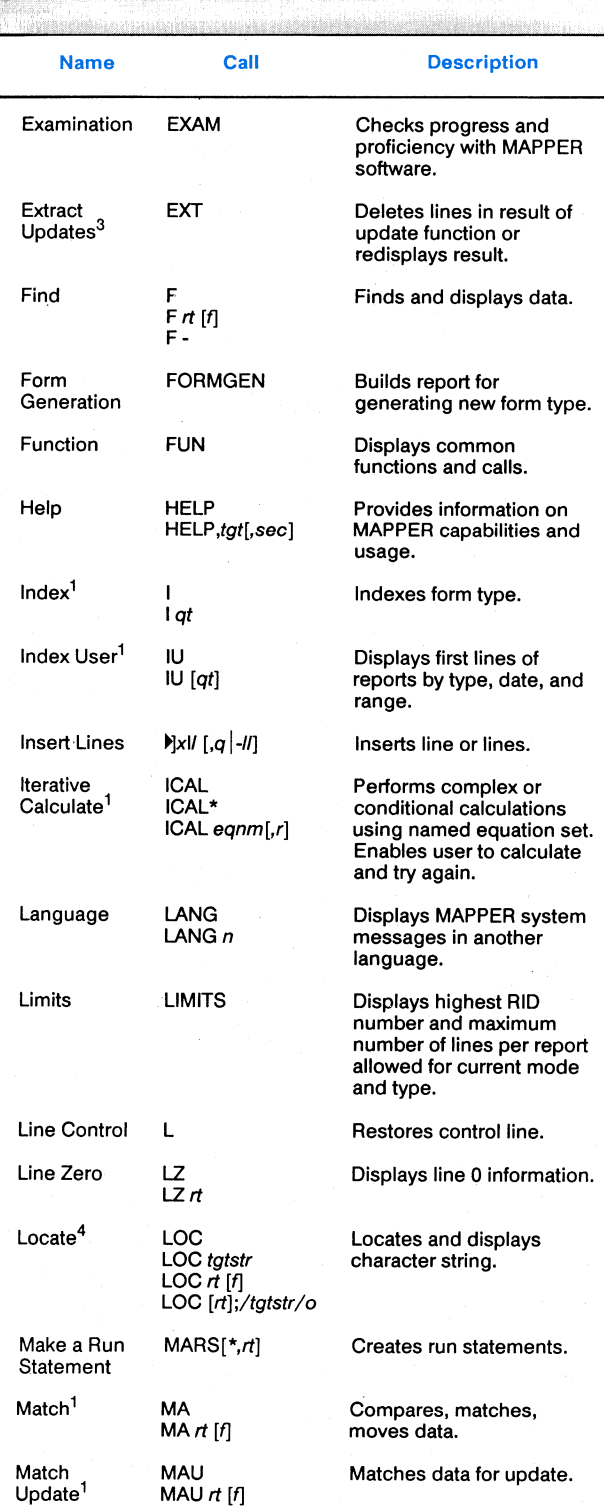

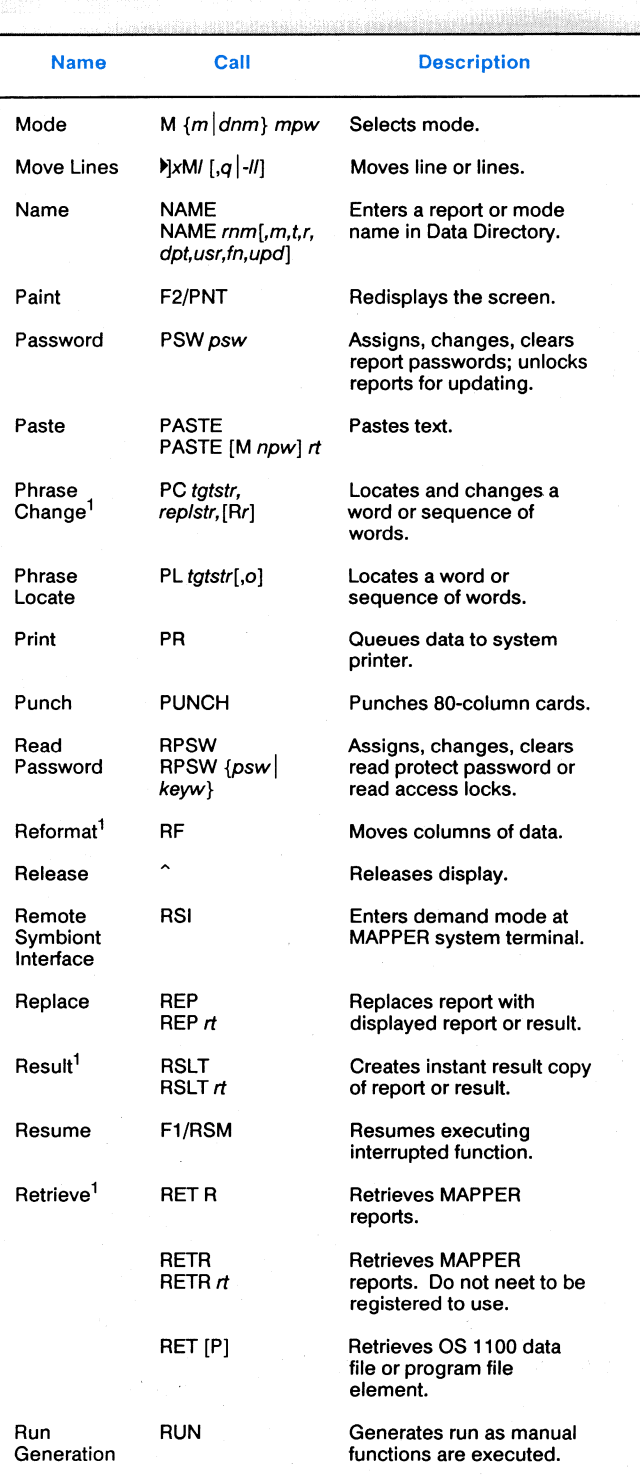

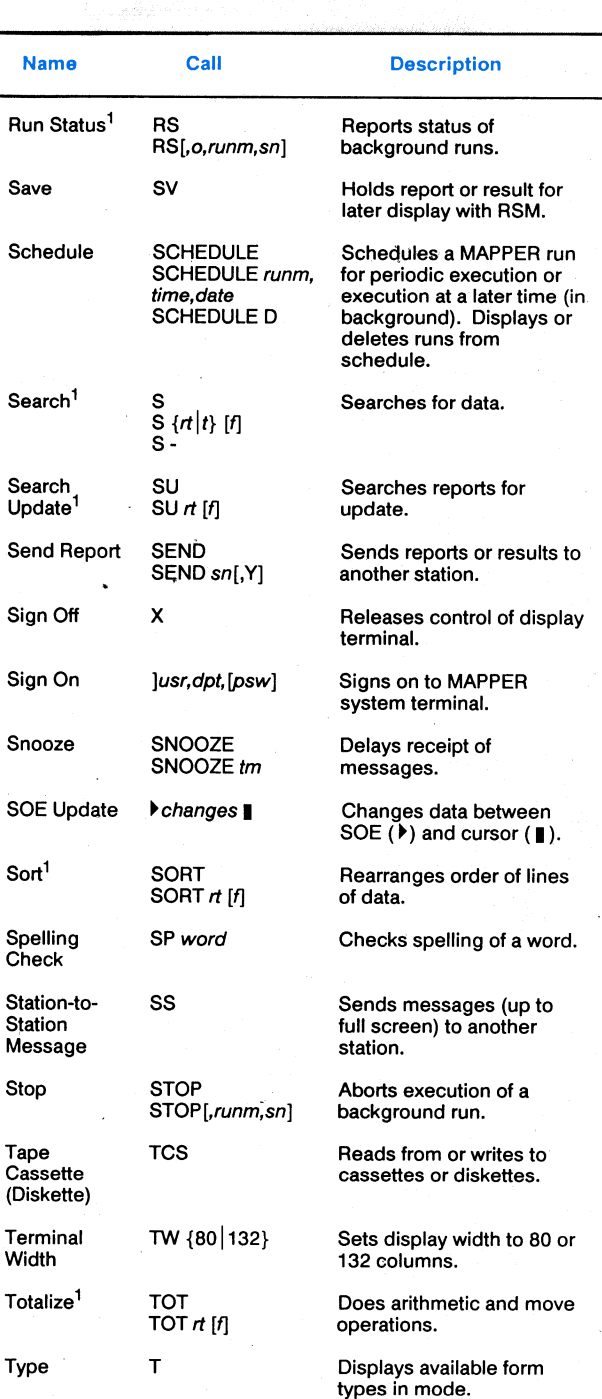

matan<br>Séda

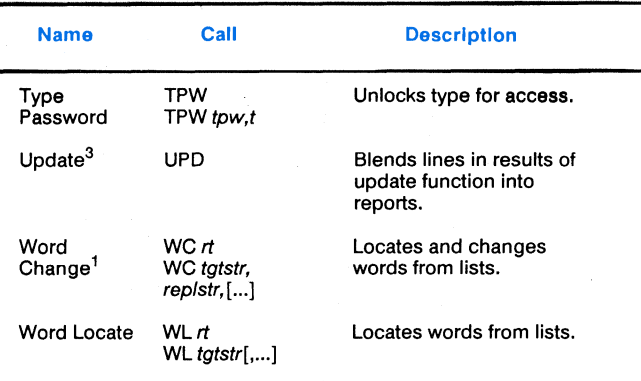

- **1. Creates a result.**
- **2. Creates a result with N or 0 option.**
- **3. Use with update functions: CALU, MAU, and SU as well as**
- 
- **LOC or CHG with the OU option specified. 4. Creates a RESULT with 0 option or UPD RESULT with OU.**

#### **Definitions for Functions and Runs**

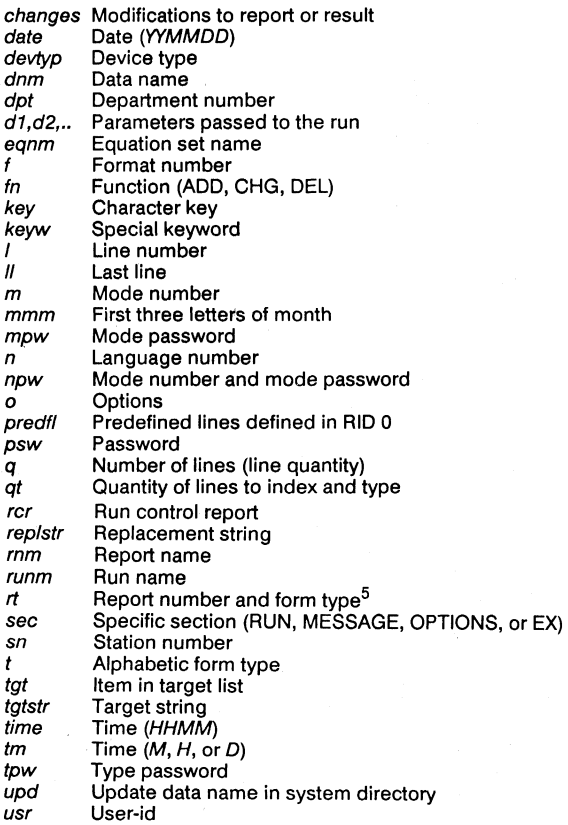

#### **Definitions for Functions and Runs (continued)**

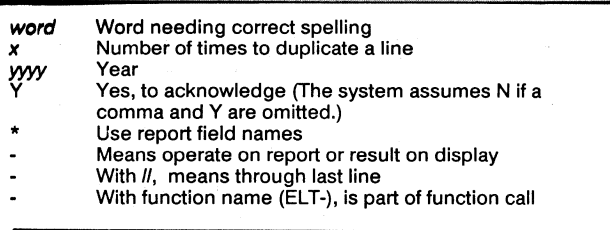

**5. For ARITHMETIC, report number and type having predefined equations; for LIST MERGE, receiving report number type (issuing report must be on display).** 

### **OPTIONS**

**This list summarizes the options for 10 common functions.** 

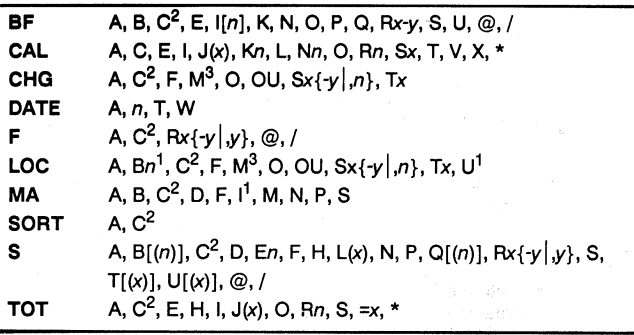

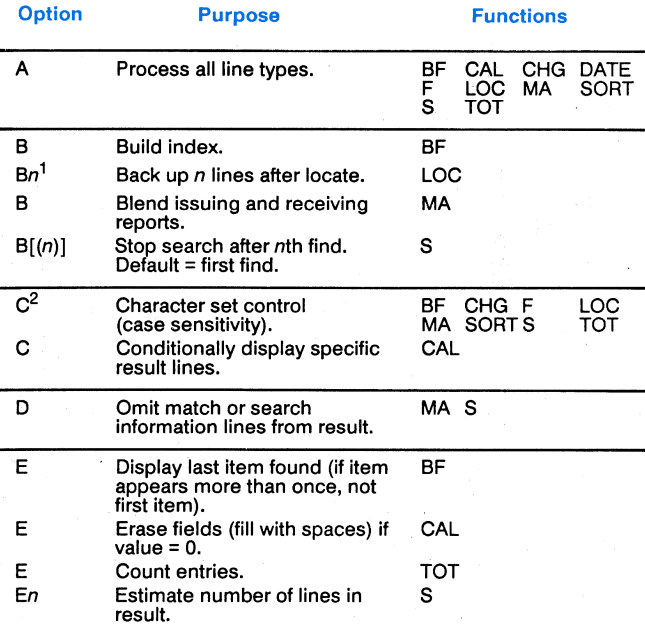

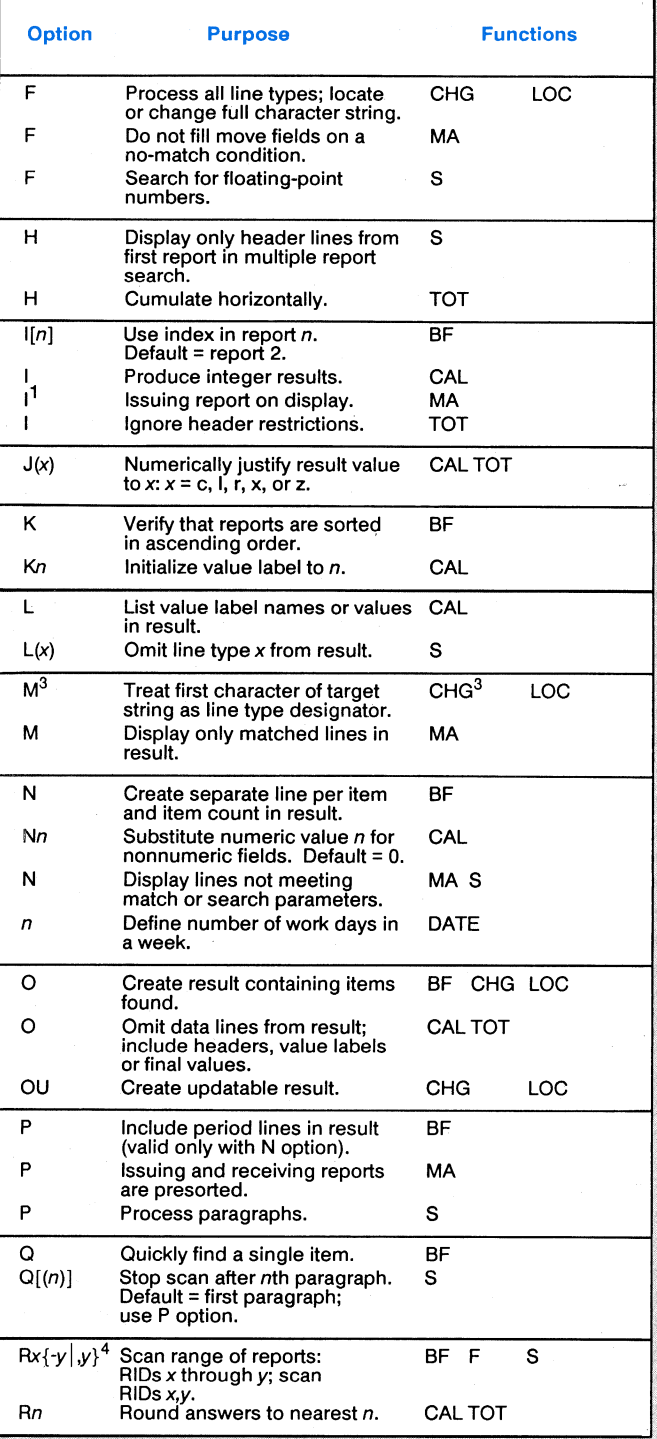

411521110,,•.

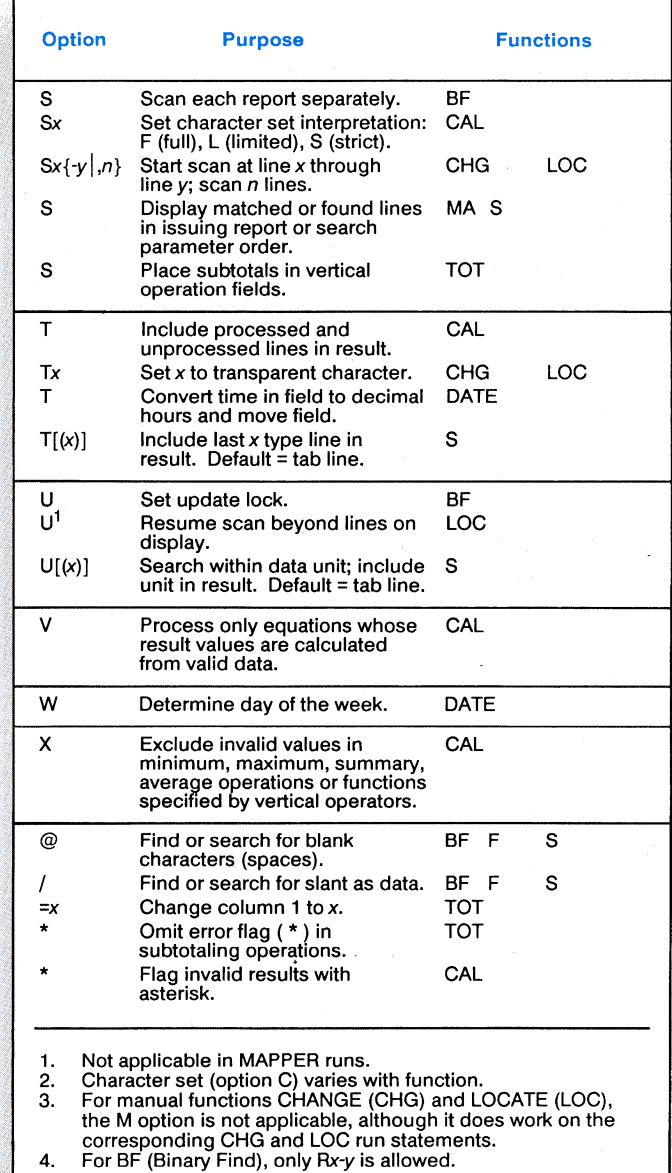

**,**